## **Introduction**

This procedure computes power and sample size for *superiority by a margin* tests in cluster-randomized designs in which the outcome is a continuous normal random variable.

Cluster-randomized designs are those in which whole clusters of subjects (classes, hospitals, communities, etc.) are put into the treatment group or the control group. In this case, the means of two groups, made up of *Ki* clusters of *Mij* individuals each, are to be tested using a modified *z* test, or t-test, in which the clusters are treated as subjects. Generally speaking, the larger the cluster sizes and the higher the correlation among subjects within the same cluster, the larger will be the overall sample size necessary to detect an effect with the same power.

It should be noted that we could not find any published results about superiority testing with clusterrandomized designs. What we could find were Schuirmann's TOST procedure and a discussion of how to adjust the t-test sample size results given by Campbell and Walters (2014). So, we applied the Campbell and Walters adjustment to Schuirmann's test. We look forward to results that substantiate our approach.

## **The Statistical Hypotheses**

Superiority tests are examples of directional (one-sided) tests. This program module provides the input and output in formats that are convenient for these types of tests. This section will review the specifics of superiority testing.

Remember that in the usual t-test setting, the null ( $H_0$ ) and alternative ( $H_a$ ) hypotheses for one-sided tests are defined as follows, assuming that  $\delta = \mu_1 - \mu_2$  is to be tested.

$$
H_0: \delta \le 0 \quad \text{versus} \quad H_a: \delta > 0
$$

Rejecting this test implies that the mean difference is larger than the value *δ*. This test is called an *uppertailed test* because it is rejected in samples in which the difference between the sample means is larger than *D.*

Following is an example of a *lower-tailed test*.

$$
H_0: \delta \ge 0 \quad \text{versus} \quad H_a: \delta < 0
$$

*Superiority* tests are special cases of the above directional tests. It will be convenient to adopt the following specialized notation for the discussion of these tests.

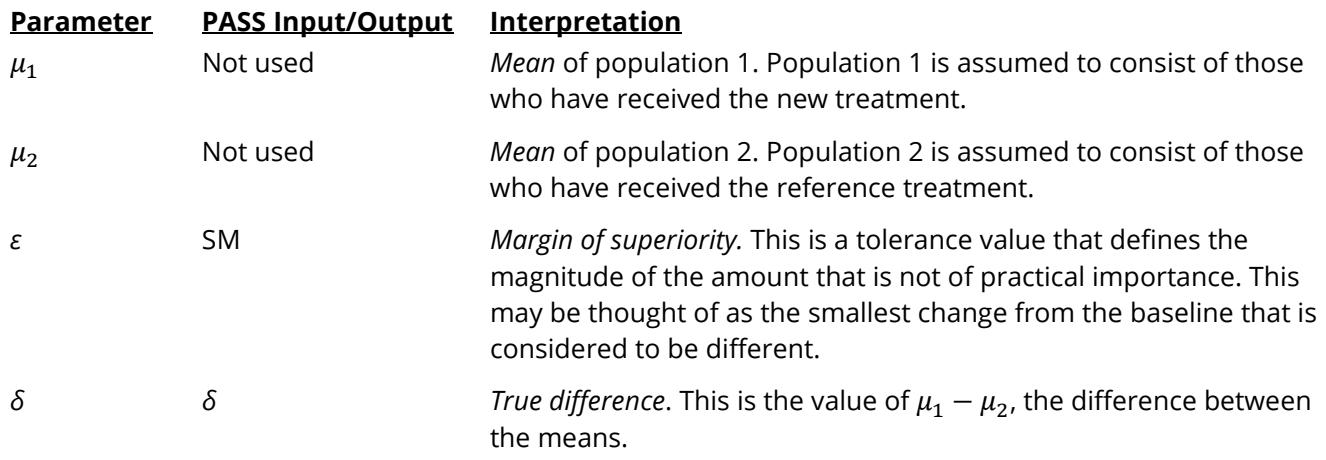

Note that the actual values of  $\mu_1$  and  $\mu_2$  are not needed. Only their difference is needed for power and sample size calculations.

### **Superiority Tests**

A *superiority test* tests that the treatment mean is not worse than the reference mean by more than the superiority margin. The actual direction of the hypothesis depends on the response variable being studied.

#### **Case 1: High Values Good, Superiority Test**

In this case, higher values are better. The hypotheses are arranged so that rejecting the null hypothesis implies that the treatment mean is no less than a small amount below the reference mean. The value of  $\delta$ must be greater than *ε*. The following are equivalent sets of hypotheses.

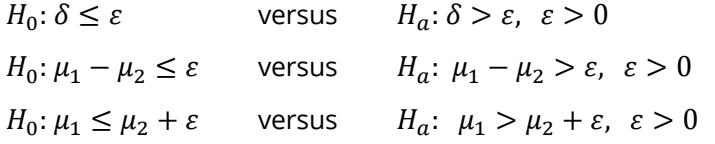

#### **Case 2: High Values Bad, Superiority Test**

In this case, lower values are better. The hypotheses are arranged so that rejecting the null hypothesis implies that the treatment mean is less than the reference mean by at least the margin of superiority. The value of  $\delta$  must be less than  $-\varepsilon$ . The following are equivalent sets of hypotheses.

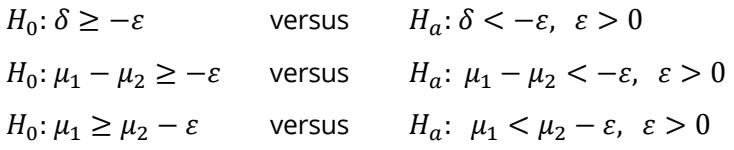

## **Technical Details**

Our formulation is a combination of superiority formulas given by Chow et al. (2003) pages 57-59 and the cluster-randomized design formulas given in Campbell and Walters (2014) and Ahn, Heo, and Zhang (2015). Denote an observation by *Yijk* where *i =* 1, 2 gives the group, *j* = 1, 2, …, *Ki* gives the cluster within group *i*, and *k* = 1, 2, …, *mij* denotes an individual in cluster *j* of group *i.*

We let  $\sigma^2$  denote the variance of Y<sub>ijk</sub>, which is  $\sigma_{Between}^2 + \sigma_{Within}^2$ , where  $\sigma_{Between}^2$  is the variation between clusters and  $\sigma^2_{Within}$  is the variation within clusters. Also, let  $\rho$  denote the intracluster correlation coefficient (ICC) which is  $\sigma_{Between}^2/(\sigma_{Between}^2+\sigma_{Within}^2)$ . This correlation is simply the correlation between any two observations in the same cluster.

For sample size calculation, we assume that the *mij* are distributed with a mean cluster size of *Mi* and a coefficient of variation cluster sizes of *COV*. The variance of the two group means,  $\bar{Y}_i$ , are approximated by

$$
V_i = \frac{\sigma^2 (DE_i)(RE_i)}{K_i M_i}
$$
  

$$
DE_i = 1 + (M_i - 1)\rho
$$
  

$$
RE_i = \frac{1}{1 - (COV)^2 \lambda_i (1 - \lambda_i)}
$$
  

$$
\lambda_i = M_i \rho / (M_i \rho + 1 - \rho)
$$

DE is called the *Design Effect* and RE is the *Relative Efficiency* of unequal to equal cluster sizes. Both are greater than or equal to one, so both inflate the variance.

Assume that  $\delta = \mu_1 - \mu_2$  is to be tested using a modified two-sample t-test. Assuming that higher values are better, the superiority test statistic is

$$
t = \frac{\overline{Y}_1 - \overline{Y}_2 - \varepsilon}{\sqrt{\widehat{V}_1 + \widehat{V}_2}}
$$

We assume this statistic has an approximate t distribution with degrees of freedom  $DF = K_1 M_1 + K_2 M_2 - 2$ for a *subject-level* analysis or  $K_1 + K_2 - 2$  for a *cluster-level* analysis.

Define the noncentrality parameter as  $\Delta = (\delta - \varepsilon)/\sigma_d$ , where  $\sigma_d = \sqrt{V_1+V_2}$ . We can define the critical value based on a central t-distribution with DF degrees of freedom as follows.

$$
X=t_{\alpha,DF}
$$

The power can be found from the following to probabilities

$$
Power = 1 - H_{X,DF,\Delta}
$$

where  $H_{X,DF,\Delta}$  is the cumulative probability distribution of the noncentral-t distribution.

## **Example 1 – Calculating Power**

Suppose a superiority test is to be conducted on data obtained from a cluster-randomized design in which *SM*= 1; *δ* = 2; *σ* = 4; <sup>ρ</sup> = 0.0, 0.05, and 0.10; *M1* and *M2* = 10; *COV* = 0.65; *alpha* = 0.025; and *K1* and *K2 =* 20, 40, or 60. Power is to be calculated assuming higher means are better.

### **Setup**

If the procedure window is not already open, use the PASS Home window to open it. The parameters for this example are listed below and are stored in the **Example 1** settings file. To load these settings to the procedure window, click **Open Example Settings File** in the Help Center or File menu.

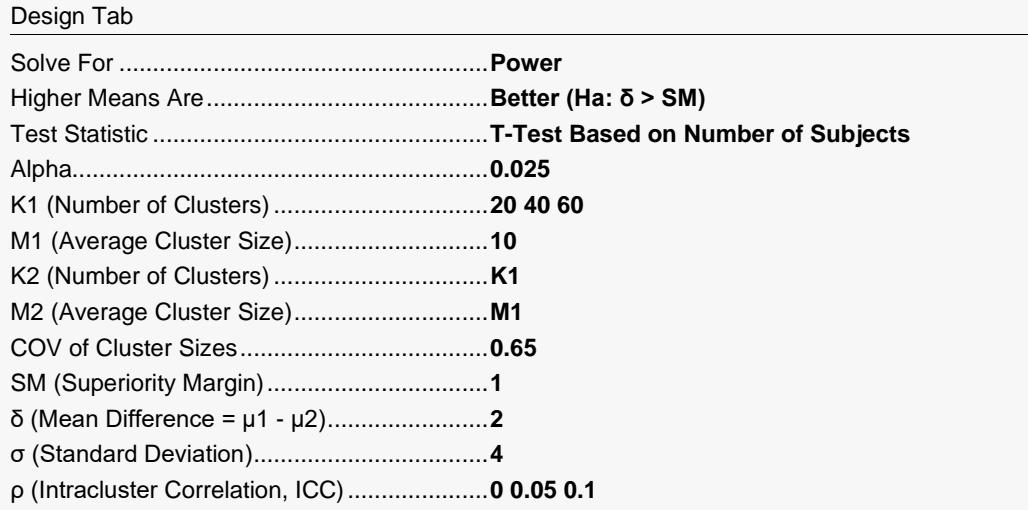

### **Output**

Click the Calculate button to perform the calculations and generate the following output.

#### **Numeric Reports**

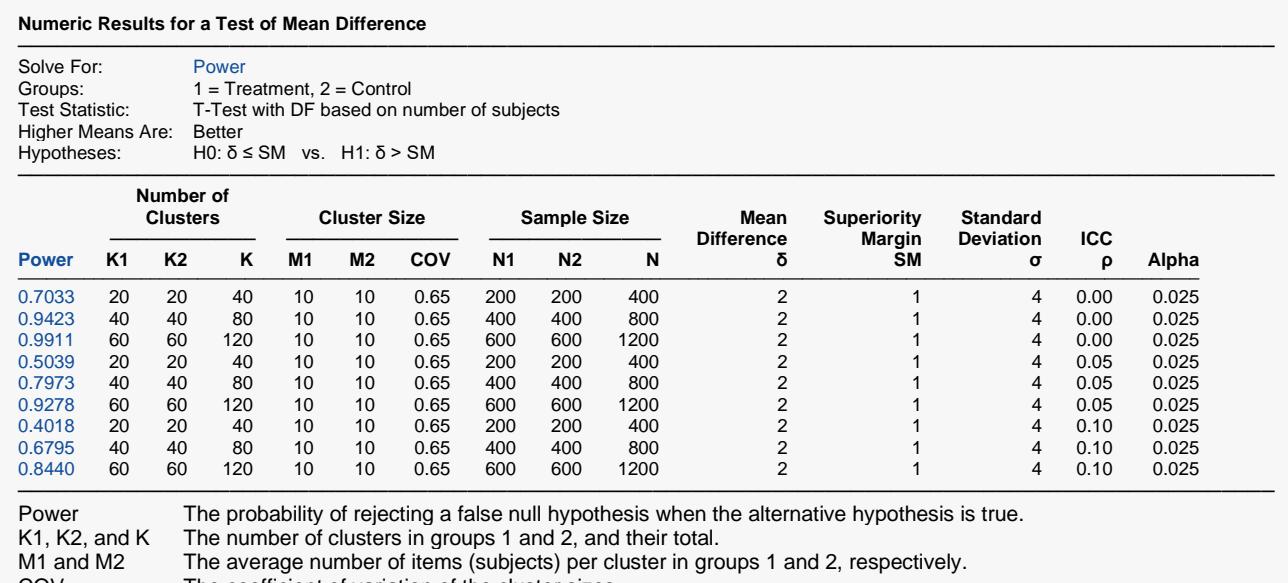

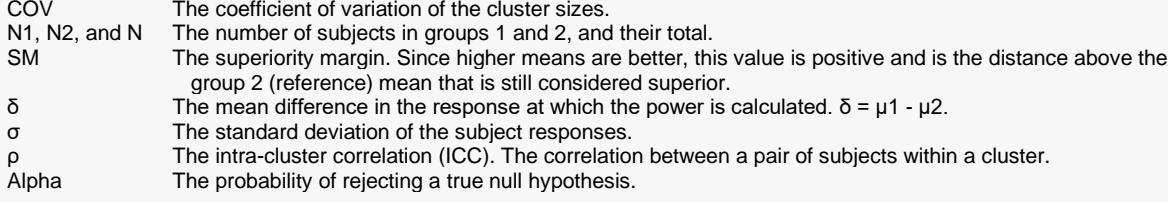

#### **Summary Statements**

───────────────────────────────────────────────────────────────────────── A parallel, two-group cluster-randomized design (where higher means are considered to be better) will be used to test whether the Group 1 (treatment) mean (μ1) is superior to the Group 2 (control) mean (μ2) by a margin, with a superiority margin of 1 (H0: δ ≤ 1 versus H1: δ > 1, δ = μ1 - μ2). The comparison will be made using a one-sided t-test with the degrees of freedom based on the total number of subjects (see Campbell and Walters, 2014, and Ahn, Heo, and Zhang, 2015), with a Type I error rate (α) of 0.025. The common subject-to-subject standard deviation for both groups is assumed to be 4, the intracluster correlation coefficient is assumed to be 0, and the coefficient of variation of cluster sizes is assumed to be 0.65. To detect a mean difference (μ1 - μ2) of 2, with 20 clusters of 10 subjects per cluster in Group 1 (totaling 200 subjects) and 20 clusters of 10 subjects per cluster in Group 2 (totaling 200 subjects), the power is 0.7033.

─────────────────────────────────────────────────────────────────────────

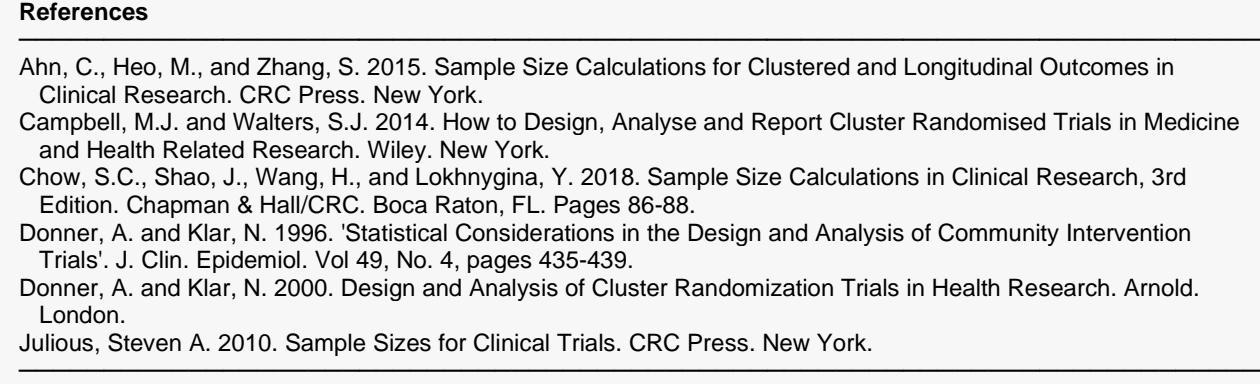

This report shows the power for each of the scenarios.

### **Plots Section**

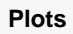

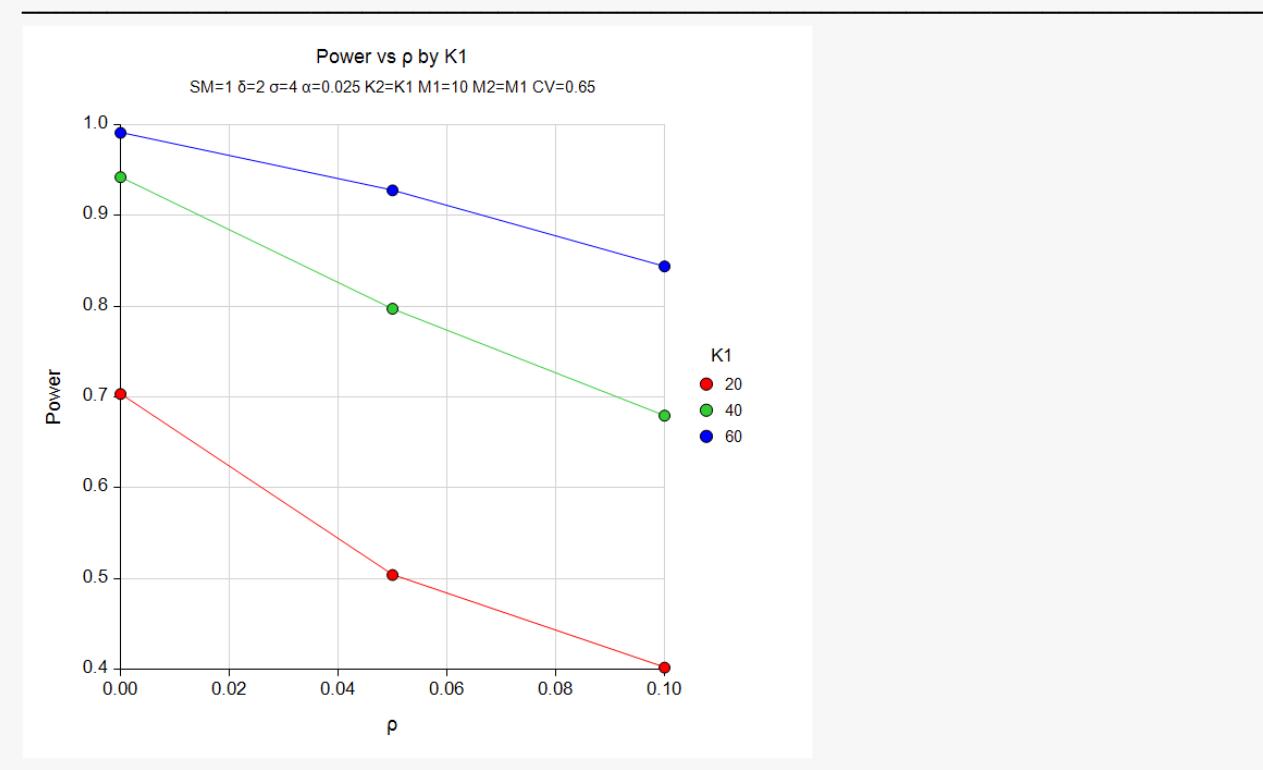

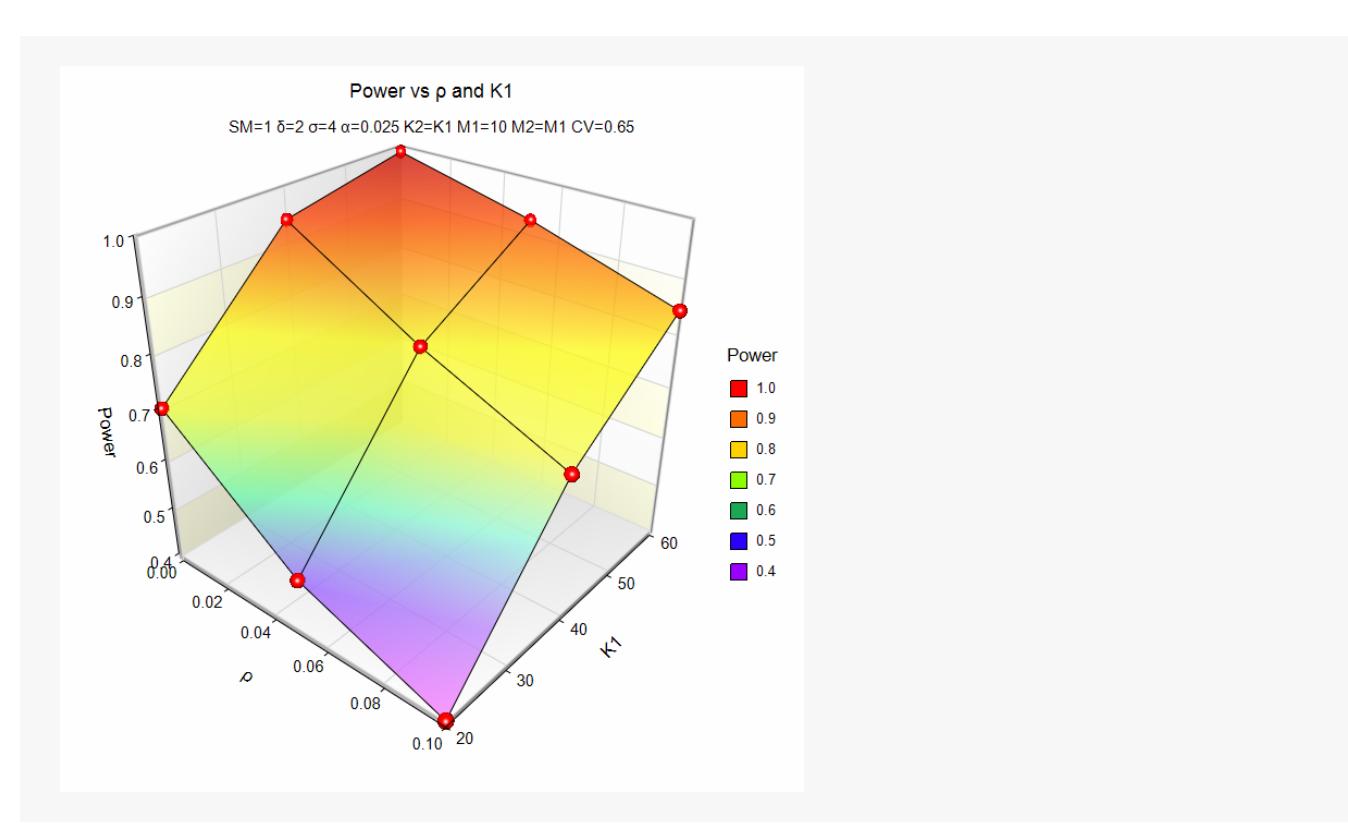

These plots show the results of the various scenarios specified.

## **Example 2 – Validation using Another PASS Procedure**

We could not find a validation example for this procedure, so we will compare the results with those of the *Two-Sample T-Tests for Superiority by a Margin Assuming Equal Variance* procedure. The results should be identical when M1 = M2 = 1. Use the following scenario: find K1 when  $δ = 2$ , SM = 1,  $σ = 3$ , alpha = 0.025, and power = 0.90. That procedure obtained a value of 191 for K1 and K2.

Because M1 = 1, the values of  $\rho$  and COV are set to 0.

#### **Setup**

If the procedure window is not already open, use the PASS Home window to open it. The parameters for this example are listed below and are stored in the **Example 2** settings file. To load these settings to the procedure window, click **Open Example Settings File** in the Help Center or File menu.

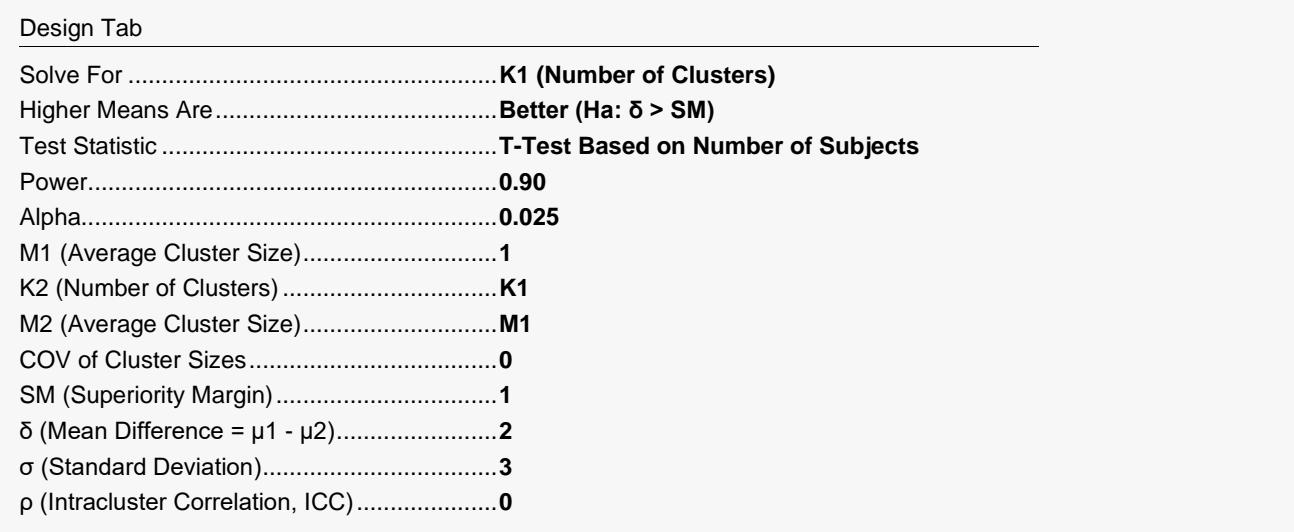

### **Output**

Click the Calculate button to perform the calculations and generate the following output.

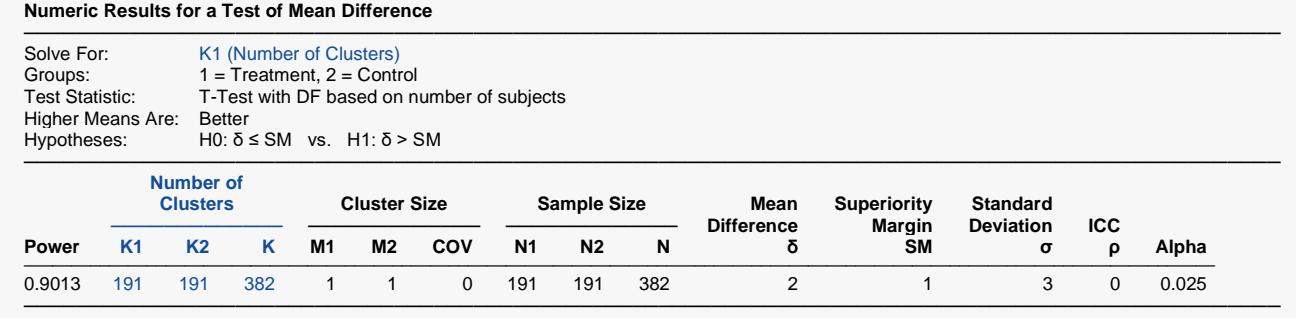

**PASS** also calculates K1 to be 191.